# Analyse de la variance à deux facteurs emboîtés

# Frédéric Bertrand<sup>1</sup> & Myriam Maumy<sup>1</sup>

1 IRMA, Université de Strasbourg Strasbourg, France

> DU S2 2014-2015

> > (重き す重き

**∢ ロ ▶ ∢ 伊 ▶ ∢** 

 $\Omega$ 

Frédéric Bertrand & Myriam Maumy

# **Sommaire**

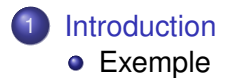

- 2 [Modèle à effets fixes](#page-7-0) • [Avec répétitions](#page-8-0)
- 3 [Modèle à effets aléatoires](#page-23-0) • [Avec répétitions](#page-24-0)
- [Modèle à effets mixtes](#page-38-0) • [Avec répétitions](#page-39-0)

# Références

Ce cours s'appuie essentiellement sur

- <sup>1</sup> le livre David C. Howell, **Méthodes statistiques en sciences humaines** traduit de la sixième édition américaine aux éditions de Boeck, 2008.
- <sup>2</sup> le livre de Pierre Dagnelie, **Statistique théorique et appliquée**, Tome 2, aux éditions de Boeck, 1998.
- <sup>3</sup> le livre de Hardeo Sahai et Mohammed I. Ageel, **The Analysis of Variance : Fixed, Random and Mixed Models**, aux éditions Birkhäuser, 2000.

# <span id="page-3-0"></span>**Sommaire**

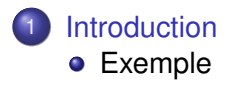

- [Modèle à effets fixes](#page-7-0) [Avec répétitions](#page-8-0)
- [Modèle à effets aléatoires](#page-23-0) **• [Avec répétitions](#page-24-0)**
- [Modèle à effets mixtes](#page-38-0) [Avec répétitions](#page-39-0)

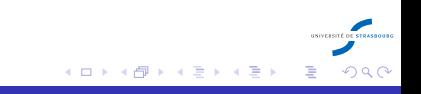

# **Introduction**

- Nous sommes dans la situation particulière où les effets des niveaux du facteur *B* n'ont pas de signification concrète, par exemple ces niveaux dépendent du niveau du facteur *A* considéré et une étude des effets principaux du facteur *B* n'a pas de pertinence.
- Nous ne pouvons nous servir d'un modèle où les facteurs sont emboîtés *<sup>a</sup>* , que si nous disposons de répétitions. Dans le cas contraire où les essais ne seraient pas répétés, l'effet dû au facteur *B* ne pourra être étudié et le modèle que nous devrons utiliser pour analyser les données sera l'un de ceux exposés au chapitre de l'analyse de la variance à un facteur.

 $\alpha \alpha$ 

*a*. Ces types de modèles sont également appelés des modèles hiérarchiques ou en anglais *hierarchical* ou *nested model[s](#page-3-0)*.

[Exemple](#page-5-0)

#### <span id="page-5-0"></span>Exemple

Ainsi par exemple un fabriquant de détergents alimente plusieurs chaînes de distribution : *A*1, *A*2, . . . , *A<sup>I</sup>* . Nous pensons que les boîtes de produit livrées à certaines chaînes de distribution contiennent une masse de détergent inférieure à celle des autres chaînes de distribution.

Pour étudier cette situation, nous décidons de prélever *K* boîtes dans *J* magasins de chaque chaîne.

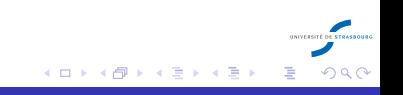

[Exemple](#page-5-0)

# Exemple - Suite

Ainsi le second facteur *B<sup>j</sup>* , associé au *j*−ème magasin dans la chaîne, est un repère qui n'a aucune signification réelle : il n'y a, par exemple aucune relation entre le magasin nº 3 de la chaîne 1 et le magasin nº 3 de la chaîne 4. Il n'y a donc aucun intérêt à introduire un terme dans le modèle caractérisant l'effet principal du facteur *B*.

Pour indiquer la dépendance des niveaux du second facteur *B* aux niveaux du premier facteur *A* nous notons les niveaux du second facteur  $B: B_{j(i)}$ ,  $1 \leqslant i \leqslant I$  et  $1 \leqslant j \leqslant J$ .

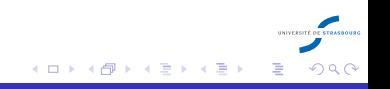

[Avec répétitions](#page-8-0)

# <span id="page-7-0"></span>**Sommaire**

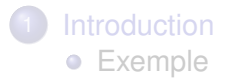

- 2 [Modèle à effets fixes](#page-7-0) • [Avec répétitions](#page-8-0)
- [Modèle à effets aléatoires](#page-23-0) **• [Avec répétitions](#page-24-0)**
- [Modèle à effets mixtes](#page-38-0) [Avec répétitions](#page-39-0)

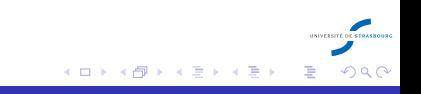

[Avec répétitions](#page-8-0)

### <span id="page-8-0"></span>Exemple (Damon et Harvey, 1987)

L'expérience consiste à évaluer le gain de masse, en grammes, entre la dixième et la vingtième semaine de poulets soumis à quatre régimes alimentaires obtenus en combinant des niveaux faibles ou élevés de Calcium et de Lysine. Deux enclos de six poulets ont été utilisés pour chacun des quatre traitements étudiés.

#### **Remarque**

Les deux facteurs, Régime et Enclos, sont contrôlés par l'expérimentateur.

[Avec répétitions](#page-8-0)

# Tableau des données

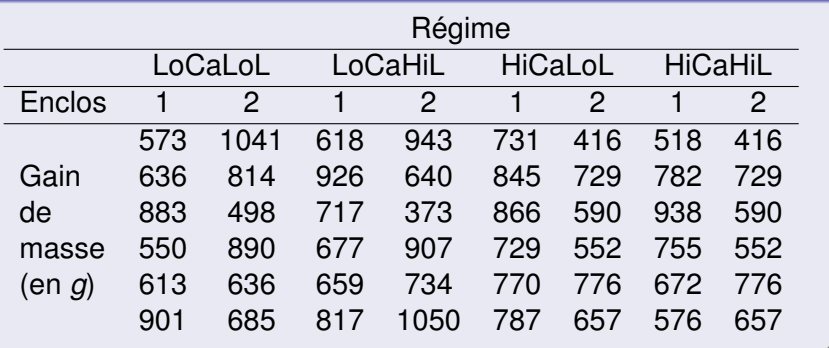

[Avec répétitions](#page-8-0)

# Le modèle

Le modèle statistique s'écrit de la façon suivante :

$$
Y_{ijk} = \mu + \alpha_i + \beta_{j(i)} + \mathcal{E}_{ijk}
$$

où  $i = 1, ..., l, j = 1, ..., J, k = 1, ..., K$ , avec les deux contraintes supplémentaires :

$$
\sum_{i=1}^l \alpha_i = 0 \quad \text{et} \quad \sum_{j=1}^J \beta_{j(i)} = 0, \text{ pour tout } i \in \{1, \dots l\}
$$

où *Yijk* est la valeur prise par la réponse *Y* dans les conditions α*i* , β*j*(*i*) lors du *k*−ème essai. Nous notons  $n = I \times J \times K$  le nombre total de mesures ayant été effectuées.

 $\Omega$ 

[Avec répétitions](#page-8-0)

# **Contexte**

- Un facteur contrôlé α se présente sous *I* modalités, chacune d'entre elles étant notée α*<sup>i</sup>* .
- Un facteur contrôlé β se présente sous *J* modalités, chacune d'entre elles dépendant du niveau α*<sup>i</sup>* du facteur α et étant alors notée β*j*(*i*) .
- Pour chacun des couples de modalités (α*<sup>i</sup>* , β*j*(*i*) ) nous effectuons *K* > 2 mesures d'une réponse *Y* qui est une variable continue.

[Avec répétitions](#page-8-0)

# Conditions classiques de l'ANOVA

Nous postulons les hypothèses classiques de l'ANOVA pour les variables erreurs E*ijk* :

- **1** les erreurs sont indépendantes
- **2** les erreurs ont même variance  $\sigma^2$  inconnue
- **3** les erreurs sont de loi gaussienne.

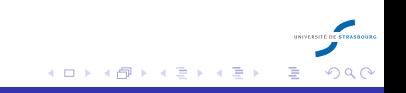

[Avec répétitions](#page-8-0)

### Relation fondamentale de l'ANOVA

Nous supposons que les conditions d'utilisation de ce modèle sont bien remplies.

Nous utilisons les quantités *SC*α, *SC*β, *SC*αβ, *SCR*, *SCTOT* déjà introduites au chapitre précédent.

Nous posons  $SC_{\beta|\alpha} = SC_{\beta} + SC_{\alpha\beta}$ .

Nous rappelons la relation fondamentale de l'ANOVA :

$$
SC_{TOT} = SC_{\alpha} + SC_{\beta|\alpha} + SC_{R}.
$$

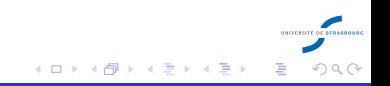

[Avec répétitions](#page-8-0)

**INVESTED COASSOUS** 

 $299$ 

重

メロメメ 御きメ ミカメ モド

# Tableau de l'ANOVA

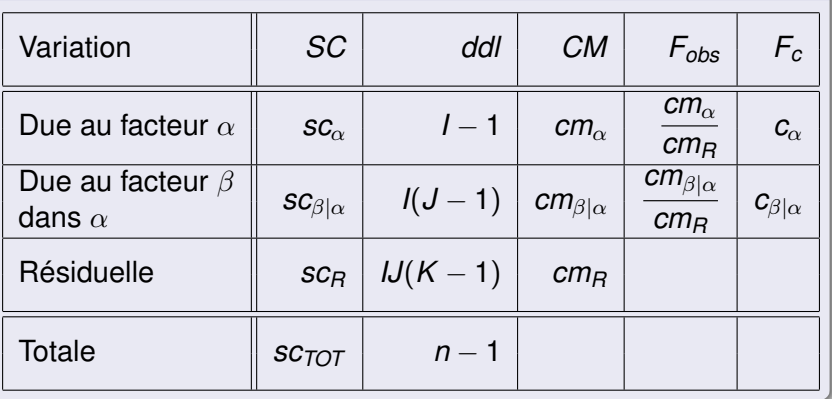

[Avec répétitions](#page-8-0)

# Tests d'hypothèses

L'analyse de la variance à deux facteurs emboîtés à effets fixes avec répétitions permet deux tests de Fisher.

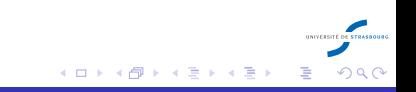

[Avec répétitions](#page-8-0)

#### Premier test

Nous testons l'hypothèse nulle

$$
(\mathcal{H}_0): \alpha_1 = \alpha_2 = \cdots = \alpha_I = 0
$$

contre l'hypothèse alternative

$$
(\mathcal{H}_1): \text{II existe } i_0 \in \{1, 2, \ldots, l\} \text{ tel que } \alpha_{i_0} \neq 0.
$$

Sous l'hypothèse nulle  $(H_0)$  précédente d'absence d'effet du facteur  $\alpha$  et lorsque les conditions de validité du modèle sont respectées, *F*α,*obs* est la réalisation d'une variable aléatoire qui suit une loi de Fisher à *I* − 1 et *IJ*(*K* − 1) degrés de liberté.

**K ロ ト K 何 ト K ヨ ト** 

[Avec répétitions](#page-8-0)

### Premier test - Suite

Nous concluons alors à l'aide de la *p*−valeur, rejet si elle est inférieure ou égale au seuil  $\alpha$  du test, ou à l'aide d'une table, rejet si la valeur *F*α,*obs* est supérieure ou égale à la valeur critique issue de la table de Fisher. Lorsque l'hypothèse nulle  $(\mathcal{H}_0)$  est rejetée, nous pouvons

procéder à des tests de comparaisons multiples des différents effets des niveaux du facteur.

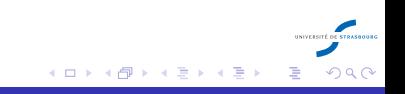

[Avec répétitions](#page-8-0)

# Deuxième test

Nous testons l'hypothèse nulle

$$
(\mathcal{H}_0): \beta_{1(1)} = \beta_{2(1)} = \cdots = \beta_{J(1)} = \beta_{1(2)} = \cdots = \beta_{J(J)} = 0
$$

contre l'hypothèse alternative

$$
(\mathcal{H}_1): \text{II existe } (i_0,j_0) \in \{1,\ldots, I\} \times \{1,\ldots, J\} \text{ tel que } \beta_{j_0(i_0)} \neq 0.
$$

Sous l'hypothèse nulle  $(H_0)$  précédente d'absence d'effet des facteurs  $\beta$  dans le facteur  $\alpha$  et lorsque les conditions de validité du modèle sont respectées, *F*β|α,*obs* est la réalisation d'une variable aléatoire qui suit une loi de Fisher à *I*(*J* − 1) et *IJ*(*K* − 1) degrés de liberté.

**K ロ ト K 何 ト K ヨ ト K ヨ ト** 

 $\alpha \cap$ 

[Avec répétitions](#page-8-0)

# Deuxième test - Suite

Nous concluons alors à l'aide de la *p*−valeur, rejet si elle est inférieure ou égale au seuil  $\alpha$  du test, ou à l'aide d'une table, rejet si la valeur *F*β|α,*obs* est supérieure ou égale à la valeur critique issue de la table de Fisher.

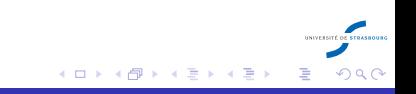

[Avec répétitions](#page-8-0)

# Retour à l'exemple - Sortie avec MINITAB

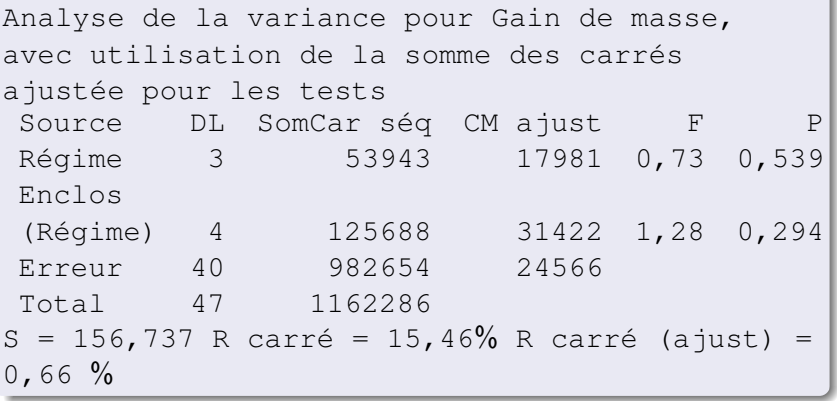

**UNIVERSITÉ DE STRAS** 

ă  $2990$ 

メロメメ 御きメ ミカメ モド

[Avec répétitions](#page-8-0)

# **Remarque**

Nous supposons que les conditions du modèle sont bien remplies. Ce que nous vérifierons par la suite.

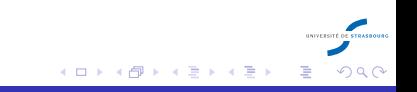

[Avec répétitions](#page-8-0)

# Analyse des résultats

- $\bullet$  Pour le premier test, P-value = 0,539, nous décidons de ne pas refuser l'hypothèse nulle  $(\mathcal{H}_0)$ . Par conséquent, nous n'avons pas réussi à mettre en évidence d'effet du facteur à effets fixes « Régime ». Le risque associé à cette décision est un risque de deuxième espèce. Pour l'évaluer, il resterait à calculer la puissance de ce test.
- <sup>2</sup> Pour le deuxième test, P-value = 0,294, nous décidons de ne pas refuser l'hypothèse nulle  $(\mathcal{H}_0)$ . Par conséquent, nous n'avons pas réussi à mettre en évidence d'effet du facteur à effets fixes « Enclos » dans le facteur « Régime ». Le risque associé à cette décision est un risque de deuxième espèce. Pour l'évaluer, il resterait à calculer la puissance de ce test.

 $290$ 

イロト イ押 トイミト イミト

[Avec répétitions](#page-24-0)

# <span id="page-23-0"></span>**Sommaire**

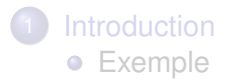

- [Modèle à effets fixes](#page-7-0) **• [Avec répétitions](#page-8-0)**
- 3 [Modèle à effets aléatoires](#page-23-0) **•** [Avec répétitions](#page-24-0)
- [Modèle à effets mixtes](#page-38-0) [Avec répétitions](#page-39-0)

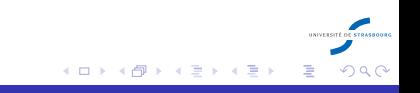

[Avec répétitions](#page-24-0)

**K ロメ K 御 メ K 君 メ K 君 X** 

 $\Omega$ 

# <span id="page-24-0"></span>Exemple (Box et al., 1978)

Box et al. ont récolté les données d'une expérience conçue pour estimer la moisissure contenue dans une pâte de piment produite par une entreprise agro-alimentaire. Pour ce faire, 15 lots de pots de pâte de piment ont été sélectionnés au hasard dans la production de l'entreprise et dans chacun de ces lots, deux pots de pâte ont été à nouveau sélectionnés au hasard. Deux prélèvements distincts de pâte ont été analysés pour chacun de ces pots.

#### **Remarque**

Les deux facteurs, Lot et Échantillon, sont tous deux considérés comme des facteurs à effets aléatoires.

[Avec répétitions](#page-24-0)

 $\leftarrow \Box \rightarrow \neg \leftarrow \Box \Box \rightarrow \neg \leftarrow \Box \rightarrow \neg \leftarrow \Box \rightarrow \neg \left$ 

ă.  $2990$ 

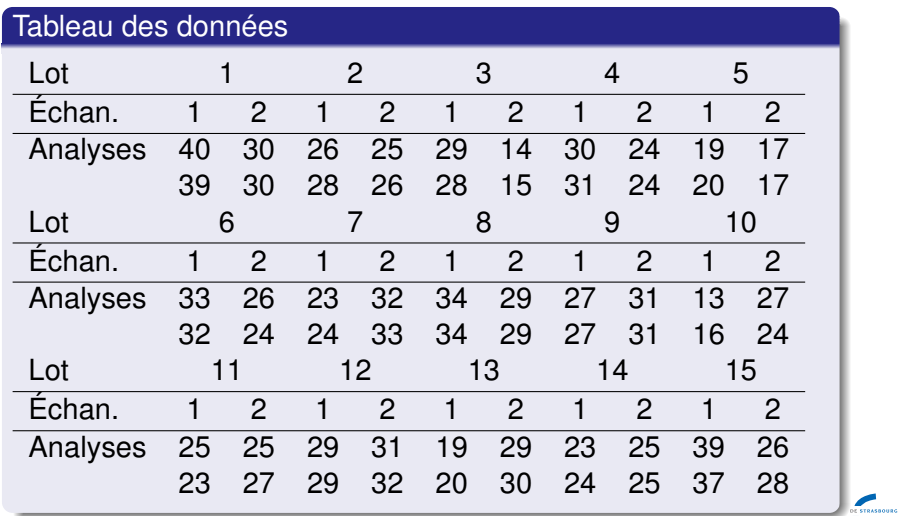

[Avec répétitions](#page-24-0)

#### Le modèle

Le modèle statistique s'écrit de la façon suivante :

$$
Y_{ijk} = \mu + A_i + B_{j(i)} + \mathcal{E}_{ijk}
$$

avec  $i = 1, ..., l, j = 1, ..., J, k = 1, ..., K$ et où *Yijk* est la valeur prise par la réponse *Y* dans les conditions (*A<sup>i</sup>* , *Bj*(*i*) ) lors du *k*−ème essai. Nous notons  $n = I \times J \times K$  le nombre total de mesures ayant été effectuées.

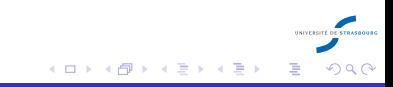

[Avec répétitions](#page-24-0)

# **Contexte**

- Les termes *A<sup>i</sup>* représentent un échantillon de taille *I* prélevé dans une population importante. Nous admettrons que les effets des *A<sup>i</sup>* sont distribués suivant une loi normale centrée de variance  $\sigma_{\mathcal{A}}^2$ .
- Les termes *Bj*(*i*) représentent un échantillon de taille *J* prélevé dans une population importante dépendant du niveau *A<sup>i</sup>* du facteur *A*. Nous admettrons que les effets des *Bj*(*i*) , sont distribués suivant une loi normale centrée de variance  $\sigma_{B|A}^2.$
- Pour chacun des couples de modalités (*A<sup>i</sup>* , *Bj*(*i*) ) nous effectuons *K* > 2 mesures d'une réponse *Y* qui est une variable continue.

 $290$ 

イロメ イ何 メイヨメ イヨメ

[Avec répétitions](#page-24-0)

イロメ イ伊 メイヨメ

# Conditions liées à ce type d'analyse

# Nous supposons que

$$
\mathcal{L}(\mathcal{A}_i) = \mathcal{N}(0, \sigma^2_{\mathcal{A}}), \text{ pour tout } i, \quad 1 \leq i \leq l, \n\mathcal{L}(\mathcal{B}_{j(i)}) = \mathcal{N}(0, \sigma^2_{\mathcal{B}|\mathcal{A}}), \text{ pour tout } j, 1 \leq j \leq J,
$$

ainsi que l'indépendance des effets aléatoires :

- **•** les effets aléatoires  $A_i$  sont indépendants
- $\bullet$  les effets aléatoires  $B_{i(i)}$  sont indépendants
- $\bullet$  les effets aléatoires  $A_i$  et  $B_i(i)$  sont indépendants.

[Avec répétitions](#page-24-0)

# Conditions classiques de l'ANOVA

Nous postulons les hypothèses classiques de l'ANOVA pour les variables erreurs E*ijk* :

- **1** les erreurs sont indépendantes
- **2** les erreurs ont même variance  $\sigma^2$  inconnue
- <sup>3</sup> les erreurs sont de loi gaussienne.

# Ajout de conditions

Nous ajoutons l'indépendance des effets aléatoires et des erreurs due à ce type d'analyse :

 $\bullet$  les effets aléatoires  $A_i$  et les erreurs  $\mathcal{E}_{ijk}$  sont indépendants

 $\Omega$ 

. **. . . . .** . . . . .

 $\bullet$  les effets aléatoires  $B_{i(i)}$  et les erreurs  $\mathcal{E}_{ijk}$  sont indépendants.

[Avec répétitions](#page-24-0)

### Relation fondamentale de l'ANOVA

Nous supposons que les conditions d'utilisation de ce modèle sont bien remplies.

Nous utilisons les quantités *SCA*, *SCB*, *SCAB*, *SCR*, *SCTOT* déjà introduites au chapitre précédent.

Nous posons  $SC_{B|A} = SC_B + SC_{AB}$ .

Nous rappelons la relation fondamentale de l'ANOVA :

$$
SC_{TOT} = SC_A + SC_{B|A} + SC_B.
$$

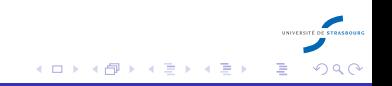

[Avec répétitions](#page-24-0)

**INVESTED COASSOUS** 

 $299$ 

重

メロメメ 御きメ ミカメ モド

# Tableau de l'ANOVA

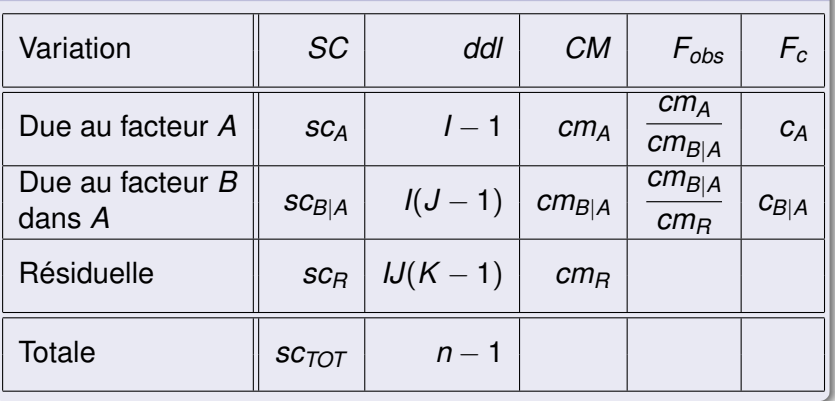

[Avec répétitions](#page-24-0)

# Tests d'hypothèses

L'analyse de la variance à deux facteurs emboîtés à effets aléatoires avec répétitions permet deux tests de Fisher.

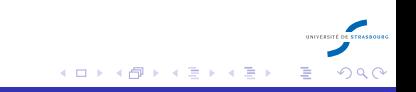

[Avec répétitions](#page-24-0)

### Premier test

Nous testons l'hypothèse nulle

$$
(\mathcal{H}_0) : \sigma^2_A = 0
$$

contre l'hypothèse alternative

$$
(\mathcal{H}_1): \sigma_A^2 \neq 0.
$$

Sous l'hypothèse nulle  $(\mathcal{H}_0)$  précédente d'absence d'effet du facteur *A* et lorsque les conditions de validité du modèle sont respectées, *FA*,*obs* est la réalisation d'une variable aléatoire qui suit une loi de Fisher à *I* − 1 et *I*(*J* − 1) degrés de liberté.

**K ロ ト K 御 ト K ヨ ト K** 

 $\Omega$ 

[Avec répétitions](#page-24-0)

# Deuxième test

Nous testons l'hypothèse nulle

$$
(\mathcal{H}_0): \sigma_{B|A}^2 = 0
$$

contre l'hypothèse alternative

$$
(\mathcal{H}_1): \sigma_{B|A}^2 \neq 0.
$$

Sous l'hypothèse nulle  $(\mathcal{H}_0)$  précédente d'absence d'effet du facteur *B* dans le facteur *A* et lorsque les conditions de validité du modèle sont respectées, *FB*|*A*,*obs* est la réalisation d'une variable aléatoire qui suit une loi de Fisher à *I*(*J* − 1) et *IJ*(*K* − 1) degrés de liberté.

 $290$ 

イロメ イ押 メイヨメ イヨメ

[Avec répétitions](#page-24-0)

 $290$ 

K ロ ⊁ K 何 ≯ K ヨ ⊁ K ヨ ⊁

### Retour à l'exemple - Sortie avec MINITAB

Analyse de la variance pour Analyse, avec utilisation de la somme des carrés ajustée pour les tests Source DL SomCar séq CM ajust F P Lot 14 1210,933 86,495 1,49 0,226 Echan. (Lot) 15 869,750 57,983 63,25 0,000 Erreur 30 27,500 0,917 Total 59 2108,183 S = 957427 R carré = 98,70% R carré (ajust) = 97,43 %

[Avec répétitions](#page-24-0)

# **Remarque**

Nous supposons que les conditions du modèle sont bien remplies. Ce que nous vérifierons par la suite.

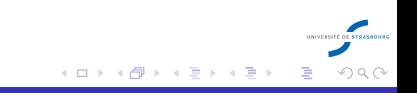

[Avec répétitions](#page-24-0)

# Analyse des résultats

- $\bullet$  Pour le premier test, P-value = 0,226, nous décidons de ne pas refuser l'hypothèse nulle  $(H<sub>0</sub>)$ . Par conséquent, nous n'avons pas réussi à mettre en évidence d'effet du facteur à effets aléatoires « Lot ». Le risque associé à cette décision est un risque de deuxième espèce. Pour l'évaluer, il resterait à calculer la puissance de ce test.
- <sup>2</sup> Pour le deuxième test, P-value = 0,000, nous décidons, au seuil  $\alpha = 5\%$ , de refuser l'hypothèse nulle  $(\mathcal{H}_0)$ . Par conséquent, nous pouvons dire qu'il y a un effet significatif du facteur à effets aléatoires « Échantillon » dans le facteur à effets aléatoires « Lot ». Le risque associé à cette décision est un risque de première espèce qui vaut 5%.

 $290$ 

K ロ ⊁ K 何 ≯ K ヨ ⊁ K ヨ ⊁

[Avec répétitions](#page-39-0)

# <span id="page-38-0"></span>**Sommaire**

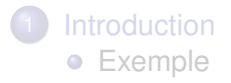

- [Modèle à effets fixes](#page-7-0) [Avec répétitions](#page-8-0)
- [Modèle à effets aléatoires](#page-23-0) **• [Avec répétitions](#page-24-0)**

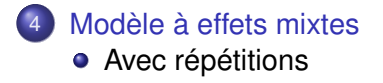

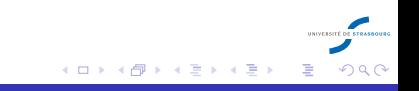

[Avec répétitions](#page-39-0)

# <span id="page-39-0"></span>Exemple (Snedecor et Cochran, 1989)

L'expérience porte sur la prise de poids quotidienne de jeunes cochons au cours de leur phase de croissance. L'objectif de l'expérience est de déterminer l'influence du patrimoine génétique de cinq pères sur leurs descendants. Pour ce faire, ces cinq mâles ont eu une portée avec deux mères différentes et choisies au hasard. Dans chacune de ces portées, deux animaux ont été sélectionnés et leur masse mesurée en grammes.

#### Remarque

Le facteur Père est considéré comme un facteur à effets fixes et le facteur Mère comme un facteur à effets aléatoires.

 $\Omega$ 

イロト イ部 トイモ トイモン

[Avec répétitions](#page-39-0)

**INVESTÉ DE STRASBOURG**  $2990$ 

重。

メロトメ部 トメミトメモト

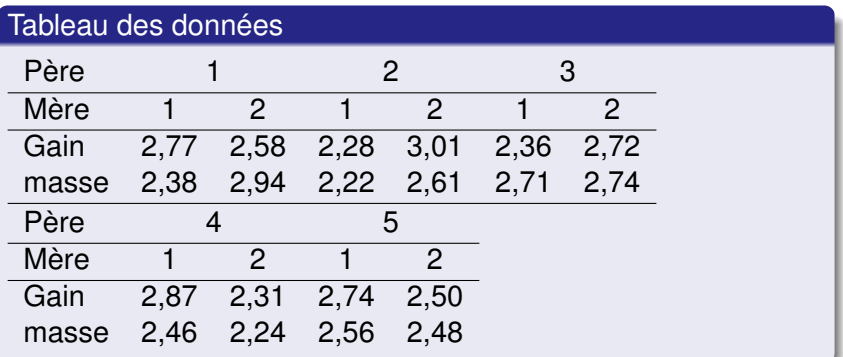

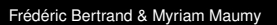

[Avec répétitions](#page-39-0)

# Le modèle

Le modèle statistique s'écrit de la facon suivante :

$$
Y_{ijk} = \mu + \alpha_i + B_{j(i)} + \mathcal{E}_{i,j,k}
$$

où  $i = 1, ..., l, j = 1, ..., J, k = 1, ..., K$ , avec les contraintes supplémentaires :

$$
\sum_{i=1}^l \alpha_i = 0,
$$

où *Yijk* est la valeur prise par la réponse *Y* dans les conditions (α*<sup>i</sup>* , *Bj*(*i*) ) lors du *k*−ème essai. Nous notons  $n = I \times J \times K$  le nombre total de mesures ayant été effectuées.

 $290$ 

**UP ADMINISTRATION** 

[Avec répétitions](#page-39-0)

### **Contexte**

- $\bullet$  Un facteur contrôlé  $\alpha$  se présente sous *I* modalités, chacune d'entre elles étant notée α*<sup>i</sup>* .
- <sup>2</sup> Les termes *Bj*(*i*) représentent un échantillon de taille *J* prélevé dans une population importante. Nous admettrons que les effets des *Bj*(*i*) sont distribués suivant une loi normale centrée de variance  $\sigma_{\mathcal{B}|\alpha}^2.$
- $\bullet$  Pour chacun des couples de modalités  $(\alpha_i, \mathcal{B}_{j(i)})$  nous effectuons *K* > 2 mesures d'une réponse *Y* qui est une variable continue.

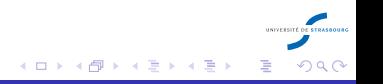

[Avec répétitions](#page-39-0)

# Conditions liées à ce type d'analyse

Nous supposons que

• 
$$
\mathcal{L}(B_j(i)) = \mathcal{N}(0, \sigma_{B|\alpha}^2)
$$
, pour tout  $j, 1 \leq j \leq J$ ,

les effets aléatoires *Bj*(*i*) sont indépendants.

[Avec répétitions](#page-39-0)

 $($  ロ )  $($   $($  $\overline{\theta}$  )  $($   $\overline{\theta}$   $)$   $($   $\overline{\theta}$   $)$   $($   $\overline{\theta}$   $)$ 

 $290$ 

# Conditions classiques de l'ANOVA

Nous postulons les hypothèses classiques de l'ANOVA pour les variables erreurs E*ijk* :

- **1** les erreurs sont indépendantes
- **2** les erreurs ont même variance  $\sigma^2$  inconnue
- <sup>3</sup> les erreurs sont de loi gaussienne.

### Ajout de conditions

Nous ajoutons l'indépendance des effets aléatoires et des erreurs due à ce type d'analyse :

 $\bullet$  les effets aléatoires  $B_{i(i)}$  et les erreurs  $\mathcal{E}_{ijk}$  sont indépendants.

[Avec répétitions](#page-39-0)

#### Relation fondamentale de l'ANOVA

Nous supposons que les conditions d'utilisation de ce modèle sont bien remplies.

Nous utilisons les quantités *SC*α, *SCB*, *SC*α*B*, *SCR*, *SCTOT* déjà introduites au chapitre précédent.

Nous posons  $SC_{B|\alpha} = SC_B + SC_{\alpha}B$ .

Nous rappelons la relation fondamentale de l'ANOVA :

$$
SC_{TOT} = SC_{\alpha} + SC_{B|\alpha} + SC_{R}.
$$

[Avec répétitions](#page-39-0)

**INVESTED COASSOUS** 

 $299$ 

重

メロメメ 御きメ ミカメ モド

# Tableau de l'ANOVA

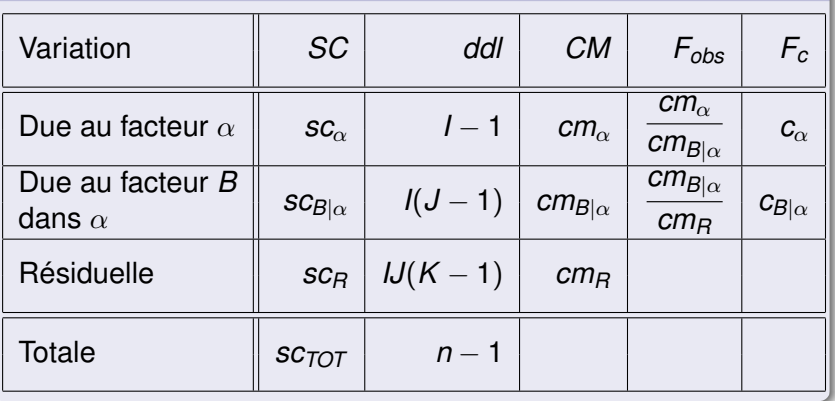

[Avec répétitions](#page-39-0)

# Tests d'hypothèses

L'analyse de la variance à 2 facteurs emboîtés à effets mixtes avec répétitions permet deux tests de Fisher.

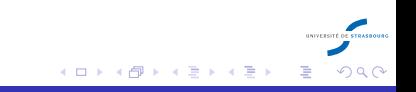

[Avec répétitions](#page-39-0)

#### Premier test

Nous souhaitons tester l'hypothèse nulle

$$
(\mathcal{H}_0): \alpha_1 = \alpha_2 = \cdots = \alpha_I = \mathbf{0}
$$

contre l'hypothèse alternative

$$
(\mathcal{H}_1): \mathsf{II} \text{ existe } i_0 \in \{1, 2, \ldots, l\} \text{ tel que } \alpha_{i_0} \neq 0.
$$

Sous l'hypothèse nulle  $(H_0)$  précédente d'absence d'effet du facteur  $\alpha$  et lorsque les conditions de validité du modèle sont respectées, *F*α,*obs* est la réalisation d'une variable aléatoire qui suit une loi de Fisher à *I* − 1 et *I*(*J* − 1) degrés de liberté.

**K ロ ト K 何 ト K ヨ ト** 

[Avec répétitions](#page-39-0)

#### Décision

Nous concluons alors à l'aide de la *p*−valeur, rejet si elle est inférieure ou égale au seuil  $\alpha$  du test, ou à l'aide d'une table, rejet si la valeur *F*α,*obs* est supérieure ou égale à la valeur critique issue de la table.

# Comparaisons multiples

Lorsque l'hypothèse nulle  $(H<sub>0</sub>)$  est rejetée, nous pouvons procéder à des comparaisons multiples des différents effets des niveaux du facteur. Nous renvoyons au chapitre 1 qui traite des principales méthodes de comparaisons multiples.

**K ロ ⊁ K 伊 ⊁ K ヨ ⊁ K** 

[Avec répétitions](#page-39-0)

# Deuxième test

Nous testons l'hypothèse nulle

$$
(\mathcal{H}_0): \sigma^2_{B|\alpha}=0
$$

contre l'hypothèse alternative

$$
(\mathcal{H}_1): \sigma_{\mathcal{B}|\alpha}^2 \neq 0.
$$

Sous l'hypothèse nulle  $(H_0)$  précédente d'absence d'effet du facteur *B* dans  $\alpha$  et lorsque les conditions de validité du modèle sont respectées,  $F_{B|\alpha}$  est la réalisation d'une variable aléatoire qui suit une loi de Fisher à *I*(*J* − 1) et *IJ*(*K* − 1) degrés de liberté.

K ロ ⊁ K 何 ≯ K ヨ ⊁ K ヨ ⊁

 $2Q$ 

[Avec répétitions](#page-39-0)

 $\left\{ \begin{array}{ccc} 1 & 0 & 0 \\ 0 & 1 & 0 \end{array} \right.$ 

 $290$ 

### Retour à l'exemple - Sortie avec MINITAB

```
Analyse de la variance pour Analyse, avec
utilisation de la somme des carrés ajustée
pour les tests
Source DL SomCar séq CM ajust F P
Père 4 0,09973 0,02493 0,22 0,916
Mère
(Père) 5 0,56355 0,11271 2,91 0,071
Erreur 10 0,38700 0,03870
Total 19 1,05028
S = 0,196723 R carré = 63,15% R carré (ajust)
= 29,99 \%
```
[Avec répétitions](#page-39-0)

# **Remarque**

Nous supposons que les conditions du modèle sont bien remplies. Ce que nous vérifierons par la suite.

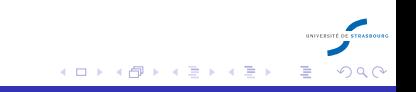

[Avec répétitions](#page-39-0)

# Analyse des résultats

- $\bullet$  Pour le premier test, P-value = 0,916, nous décidons de ne pas refuser l'hypothèse nulle  $(\mathcal{H}_0)$ . Par conséquent, nous n'avons pas réussi à mettre en évidence d'effet du facteur à effets fixes « Père ». Le risque associé à cette décision est un risque de deuxième espèce. Pour l'évaluer, il resterait à calculer la puissance de ce test.
- <sup>2</sup> Pour le deuxième test, P-value = 0,071, nous décidons de ne pas refuser l'hypothèse nulle  $(\mathcal{H}_0)$ . Par conséquent, nous n'avons pas réussi à mettre en évidence d'effet du facteur à effets aléatoires « Mère » dans le facteur à effets fixes « Père ». Le risque associé à cette décision est un risque de deuxième espèce. Pour l'évaluer, il resterait à calculer la puissance de ce test.

 $290$ 

イロト イ押 トイミト イミト